## **PRIMER ENCUENTRO DE INVESTIGADORES DE AGRIMENSURA, UMAZA-UNL 2014**  Mendoza, 13 y 14 Junio de 2014

# **Título: Actividades del proyecto SIRGAS en TIEMPO REAL (SIRGAS-RT)**

### **Autores: Gustavo Noguera, María Fernanda Camisay, Roberto Pérez Rodino**

1- Facultad de Ciencias Exactas, Ingeniería y Agrimensura - Universidad Nacional de Rosario, Argentina\*

2- Facultad de Ingeniería, Universidad Juan Agustín Maza, Mendoza, Argentina.

3- Instituto de Agrimensura, Facultad de Ingeniería, Universidad de la República, Uruguay

\*Dirección: Av. Pellegrini 250 – Rosario – Santa Fe Email: noguera@fceia.unr.edu.ar

#### **Introducción**

El proyecto SIRGAS inició en la Conferencia Internacional para la Definición de un Sistema de Referencia Geocéntrico para América del Sur celebrada en Asunción, Paraguay, en 1993. Esta Conferencia fue convocada y patrocinada por la Asociación Internacional de Geodesia (IAG: International Association of Geodesy), el Instituto Panamericano de Geografía e Historia (IPGH) y la US National Imagery and Mapping Agency (NIMA), actualmente National Geospatial-Intelligence Agency (NGA). El nombre inicial de SIRGAS (Sistema de Referencia Geocéntrico para América del Sur) fue cambiado en febrero de 2001 a Sistema de Referencia Geocéntrico para las Américas, dada la extensión del marco de referencia (SIRGAS2000) y la recomendación de la Organización de las Naciones Unidas en su Séptima Conferencia Cartográfica de las Américas (Nueva York, enero 22 al 26 de 2001) sobre la adopción de SIRGAS como sistema de referencia oficial en todos los países de las Américas.

SIRGAS es la base para el desarrollo de proyectos comprometidos con la generación y utilización de información georreferenciada en la región, tanto a nivel nacional como internacional. Además de proveer las coordenadas de referencia para aplicaciones prácticas como proyectos de ingeniería, administración digital de información geográfica, infraestructuras de datos espaciales, etc. Es la plataforma para una variedad amplia de aplicaciones científicas como observación de deformaciones de la corteza terrestre, movimientos verticales, variación del nivel del mar, estudios atmosféricos, etc.

Anualmente se realiza un simposio, donde se exponen las actividades, resoluciones y alcances de cada grupo de trabajo. Particularmente, durante la Reunión SIRGAS 2008, celebrada en Montevideo, Uruguay, se creó dentro del Grupo de Trabajo II de SIRGAS (Ámbito Nacional), el proyecto SIRGAS en Tiempo Real (SIRGAS-RT), cuyo objetivo primario es evaluar la capacidad de distribución de correcciones GNSS en tiempo real y otros datos concordantes mediante NTRIP (Networked Transport of RTCM via Internet Protocol) o herramientas similares.

Las principales actividades han estado concentradas en establecer un inventario de las posibilidades tecnológicas (protocolos, software, hardware, infraestructura geodésica y de telecomunicaciones, etc.) disponibles para aplicaciones GNSS en tiempo real en los países del área SIRGAS; incluyendo estudios de factibilidad para la instalación de casters nacionales o regionales como soporte básico para el desarrollo de aplicaciones de este tipo.

### **Objetivos**

El proyecto SIRGAS-RT tiene como objetivo fundamental investigar los fundamentos y aplicaciones asociadas a la distribución, en la región SIRGAS, de observaciones y/o correcciones a las mediciones GNSS en tiempo real mediante NTRIP o cualquier otro medio de largo alcance.

Como objetivos específicos en este trabajo se persigue entonces, la realización de un relevamiento de la capacidad instalada en la red de estaciones SIRGAS-CON de cada país miembro, la realización de un instructivo con las características técnicas que debe cumplir una estación para poder ser optimizada en tiempo real y detallar los datos de acceso a los servidores o caster de la región, como así también los propios de SIRGAS.

## **Metodología**

En el marco de la Reunión SIRGAS 2012 realizada en Concepción, Chile, durante octubre de 2012, se desarrolló la Escuela SIRGAS-IAG-IPGH en Posicionamiento GNSS en Tiempo Real (el informe puede verse en el Boletín SIRGAS 17, www.sirgas.org). Este espacio de capacitación provocó un gran iteres en toda la comunidad SIRGAS. Luego de la reunión, se emitió la "Resolución SIRGAS 2012 No. 2 del 31 de octubre de 2012" sobre la Infraestructura para transmisión de datos y servicios GNSS en tiempo real enmarcados en SIRGAS, de la cual vale la pena rescatar los primeros dos primeros puntos:

1. Encomendar a los coordinadores del Proyecto SIRGAS en Tiempo Real la realización de un relevamiento de la capacidad instalada en la red de estaciones SIRGAS-CON, con miras a establecer las posibilidades de implementación de herramientas que apoyen la transmisión de datos y el posicionamiento GNSS en tiempo real.

2. Poner a disposición de la comunidad, a través del portal oficial de SIRGAS, los resultados de ese relevamiento y mantenerlo actualizado en forma regular y permanente.

En virtud de la mencionada resolución se realizó una consulta por mail enviada a todos los contactos presentes en los logfiles de las estaciones de SIRGAS-CON, para lo cual se gestionó una dirección de mail en gmail, denominada sirgas.rt@gmail,com, a fin de unificar el envío y recepción de los mails. La encuesta realizada incluía los siguientes ítems o preguntas:

-Nombre de la estación: (en el caso de responder por mas de una estación, por favor especifique para cada una)

-¿Qué tipo de conexión a internet tiene la estación? - ¿El receptor tiene la posibilidad de generar el mensaje RTCM y transmitirlo en tiempo real? (p. ej. RTCM vers. 2.3 o 3.0, mediante NTRIP 1.0 o 2.0, etc.) -Actualmente, ¿está enviando los datos a algún caster?, cual? -¿Tiene posibilidad/interés de enviar los datos a un caster de SIRGAS?

-¿Alguna otra observación?

A su vez, se realizó un análisis de los caster disponibles en la región y se consultó a sus administradores algunos detalles técnicos, con la misma metodología. Se enviaron correos electrónicos consultando:

- ¿En qué Marco de Referencia y época, se están transmitiendo los datos y correcciones de las estaciones que alojan en sus servidores?

-¿De qué manera llevan a cabo el acceso de los usuarios a los datos, específicamente si el acceso es gratuito y/o si necesita que los mismos se registren?

## **Resultados**

Las respuestas obtenidas fueron muy satisfactorias, y permitieron realizar un primer análisis sobre la cantidad de estaciones de la red SIRGAS-CON que actualmente están optimizadas en tiempo real así como también de los servidores caster. Esto a su vez permitió detectar aquellas estaciones que podrían generar correcciones pero que no estaban enviando sus datos a ningún caster. Este es el caso de las estaciones colombianas que actualmente transmiten sus datos en el caster experimental de SIRGAS.

Por otra parte, se pudo redactar una guía de instalación para estaciones SIRGAS, sumando los requerimientos para que puedan producir sus correcciones y transmitirlas a un servidor central. La misma se encuentra en el ANEXO I.

## **Capacidad instalada**

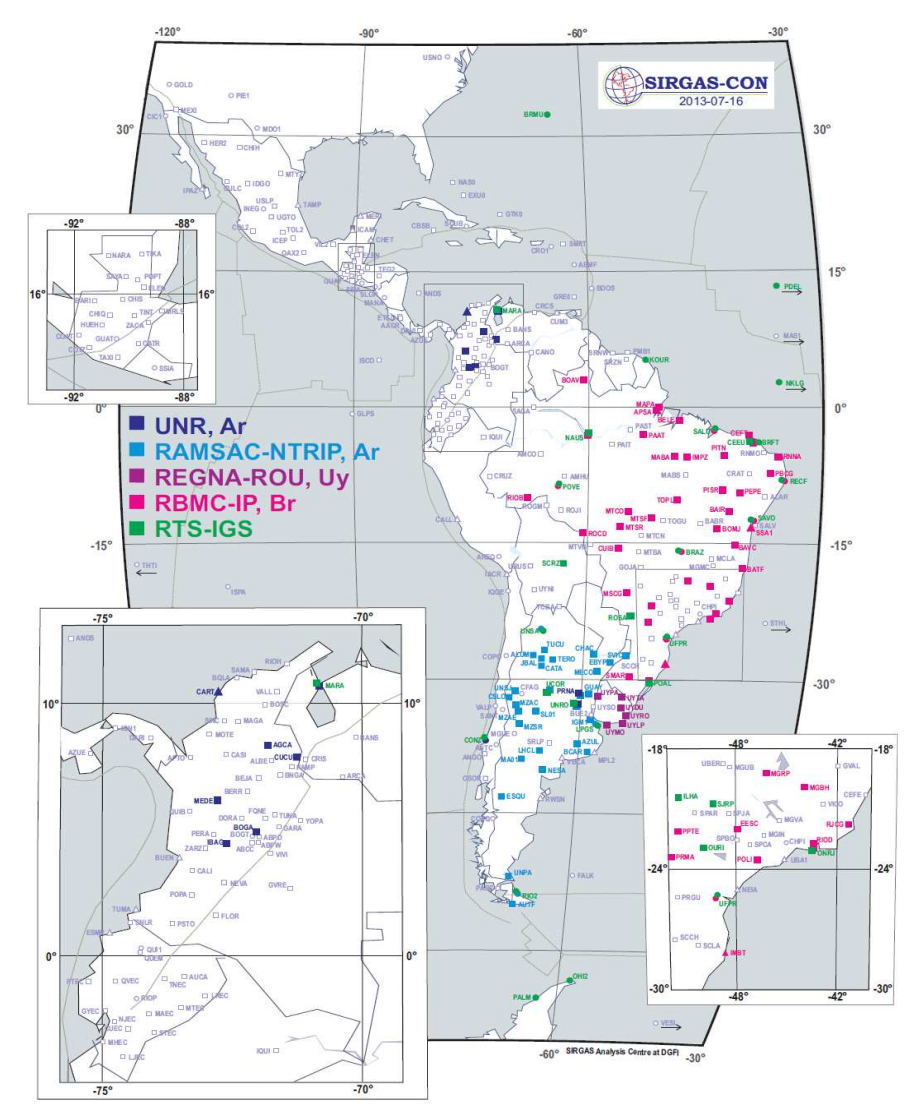

Gracias al aporte que realizaron los institutos geográficos e instituciones académicas de cada país, se pudo realizar un relevamiento de la cantidad de estaciones disponibles en tiempo real en cada país. En la figura 1 se observan resaltadas las estaciones que actualmente transmiten sus datos y correcciones RT, en cada país. En el ANEXO II se detallan las características en cada nación.

Figura 1: Estaciones SIRGAS-CON optimizadas en tiempo real

### **Casters en la región**

De los datos recopilados, se observó que el primer caster que estuvo disponible en la región fue el del servicio RBCM-IP de Brasil a parir de 2008. En Venezuela y Argentina, existieron algunos caster experimentales creados en las Universidades, en la Universidad de Zulia, en la Nacional de Córdoba y en la Nacional de Rosario, en todos los casos con transmisión de una cantidad pequeña de estaciones. Luego, a mediados de 2009 se puso en marcha el servicio de corrección diferencia RT en Uruguay. Para fines de 2010 se lanzó el proyecto RAMSAC-NTRIP en Argentina, que ponía a disposición de los usuarios las correcciones de 17 de las estaciones de la red nacional a tiempo real.

Con el correr de los años se fueron sumando algunas iniciativas en países como Ecuador, Chile y Perú, pero en estos países han prevalecido sobre todo desarrollos privados, por lo que no cuentan aún con casters nacionales que publiquen los datos de todas las estaciones de su territorio. En América central existe un antecedente de un caster en Puerto Rico, cuya principal función es alertar sobre terremotos y tsunamis.

Actualmente en SIRGAS se dispone de dos licencias del software NtripCaster Professional, desarrollado por la Bundesamt für Kartographie und Geodäsie (BKG), de Alemania y donado por esta agencia a la comunidad SIRGAS. Estos han sido instalados en el Laboratorio del Grupo de Geodesia Satelital de Rosario de la Facultad de Ciencias Exactas, Ingeniería y Agrimensura, Universidad Nacional de Rosario, Argentina y en la Universidad de la Republica, Uruguay. Estando a disposición de las estaciones permanentes que quieran publicar sus datos y en espera de nuevos usuarios.

En el Caster SIRGAS Experimental, que se encuentra alojado en el Laboratorio del Grupo de Geodesia Satelital de Rosario, se publican los datos a tiempo real de varias estaciones de latinoamericas, agregando efemérides transmitidas (publicadas a tiempo real como RTCM3EPH) y correcciones de relojes IGS03, SIRGAS2000 y SIRGAS95.

Así también, en el Instituto de Agrimensura, Fac. de Ingeniería de la Universidad de la República, Montevideo se ha instalado un Caster escuela, cuyo objetivo fundamental, es servir de experimentación para investigadores de la comunidad SIRGAS.

Sobre estos casters se han realizado interacciones por parte del grupo de investigadores jóvenes de Argentina, Uruguay y Colombia. Han comenzado trabajando sobre la implementación de soluciones de red y el tratamiento del marco de referencia en los streams de datos transmitidos por estaciones de la red SIRGAS-CON.

Los detalles y las características técnicas de los caster nacionales y de los caster experimentales de SIRGAS se encuentran en el ANEXO III.

### **Conclusiones**

Por lo tanto, puede verse que existe mucha potencialidad en aplicaciones de posicionamiento y navegación que involucran el "tiempo real", sumada a la facilidad para instalación e implementación de RT en las estaciones (receptores modernos), es indispensable trabajar en forma coordinada a través del grupo SIRGAS-RT, a fin de unificar criterios para brindar la información por ejemplo sobre marco y época de las correcciones, así como también estudiar diferencias entre países limítrofes. Sin dejar de actuar en tareas de capacitación y asesoramiento.

### **Anexos**

## **ANEXO I: GUÍA PARA INSTALACION DE ESTACIONES EN TIEMPO REAL mediante NTRIP**

A los requerimientos expresados en la "Guía para la instalación de estaciones SIRGAS-CON" disponible en http://www.sirgas.org/index.php?id=143, se le agrega:

1.- disponibilidad de conexión a internet de tipo permanente y preferiblemente de banda ancha (500kbps o mejor)

2.- en cuanto al receptor, éste debe contar con capacidad de generar los mensajes RTCM, en versiones 2 o 3 (preferiblemente esta última), podemos describir básicamente dos tipos de receptores:

a.- los receptores mas antiguos que tienen posibilidad de generar el RTCM (p. ej. Ashtech Z12 CGRS) y lo ponen disponible en un puerto serie, por lo tanto hace falta una PC donde correr un programa del tipo Ntrip Server (disponible en http://igs.bkg.bund.de/ntrip/download) a través de este programa se hace el envío de los datos al caster mediante NTRIP

b.- receptores mas modernos, los que tienen placa de red incorporada, o sea se pueden conectar directamente a internet (p. ej. Trimble NetR9) en este caso generalmente incluyen un programa del tipo NtripServer, o sea que en el mismo receptor se hace la configuración para enviar los datos al caster mediante NTRIP y no hace falta una PC al lado

3.- en cualquiera de los dos casos hay que gestionar un "moutpoint y password" o sea una identificación para la estación y contraseña, para cargar los datos al caster (p. ej. en el caso del Caster SIRGAS Experimental, el registro se hace aquí: http://www.fceia.unr.edu.ar/gps/caster/)

4.- en cuanto a las coordenadas de la estación, hay que tener presente que en la transmisión de datos en tiempo real las coordenadas están incluidas en el stream que se envía (son introducidas por quien administra la estación), debe indicarse en que marco y época están expresadas.

5.- es preferible que la estación pueda enviar los datos a dos casters de manera simultánea, para contar con redundancia de observaciones.

6.- Información complementaria: http://igs.bkg.bund.de/ntrip/docu http://igs.bkg.bund.de/ntrip/registerprovider http://igscb.jpl.nasa.gov/network/guidelines/guidelines.html (ver sección IGS Real-Time stations) http://rts.igs.org/

## **ANEXO II: CAPACIDAD RT INSTALADA**

### **MEXICO**

No posee actualmente caster nacional ni estaciones que transmitan a tiempo real. Sin embargo por lo que informaron desde el INEGI, podrían hacerlo las siguientes estaciones: INEG, ICEP, CHET,USLP, UQRO, UGTO, IPAZ, ICAM, CULC, VIL2. También detallaron que todas estas estaciones cuentan con conexión a Internet de banda ancha y respecto a los receptores: INEG, CHET, UGTO, IPAZ, ICAM, CULC y VIL2 se tienen equipos Trimble 5700 con la capacidad de enviar correcciones mediante NTRIP. En ICEP, USLP y UQRO se tienen receptores Ashtech ZXII sin capacidad de generar mensaje RTCM ni enviar correcciones mediante NTRIP.

### COLOMBIA:

No tienen por el momento un caster nacional.

Se tuvo respuesta del IGAC y a partir de la coordinación se pudo concretar que seis estaciones permanentes de Colombia transmiten hoy sus datos y correcciones a tiempo real a través del Caster SIRGAS Experimental. Estas son: BOGA0,Bogota, MEDE0,Medellin, CUCU0,Cucuta, CART0,Cartagena, AGCA0,Aguachica, IBAG0,Ibague, todas de la Red MagnaEco IGAC. Están conectadas a la red local del sitio donde están ubicadas con protocolo TCP/I, con IP estática. Los receptores son Trimble NetR9 y tienen la posibilidad de generar mensajes RTCM vers. 2.3 y transmitirlos en tiempo real.

#### COSTA RICA:

No poseen infraestructura RT. Solo la estación ETCG, receptor modelo R9 de Trimble, estaban enviando sus datos al Instituto Costarricense de Electricidad las observables vía RT27.

### GUATEMALA

En el Instituto Geográfico Nacional, existen 17 estaciones con receptores capaces de generar mensajes RTCM 2.X Y 3.0 y con conexión a Internet capaz de enviar los datos a tiempo real. Actualmente no están enviando los datos a ningún caster, y están dispuestos a transmitir sus datos en el Caster SIRGAS Experimental.

### CHIL<sub>E</sub>

Se tuvo respuesta de la estación CONZ la cual transmite datos al caster de la BKG. En la facultad poseen otra estación que transite a través del mismo receptor en 152.74.120.102, puerto 5016 y 5018. Existen además 5 estaciones privadas.

#### VENEZUELA

Poseen la estación MARA y esta envía sus datos al caster de la BKG. Se encuentran experimentando a fin de instalar un caster.

#### BRASIL

Posee el servicio RT de posicionamiento RBMC-IP (Red Brasileña de Monitoreo Continuo de los Sistemas GNSS) qué comenzó en el año 2007. El servidor "caster "del Instituto Brasileño de Geografía y estadística (IBGE) recibe datos de 27 estaciones ubicadas en las principales capitales de los estados brasileños, siendo éstas: Belém (BELE), Belo Horizonte (MGBH), Boa Vista (BOAV), Brasília (BRAZ), Campo Grande (MSCG), Cuiabá (CUIB), Curitiba (UFPR), Fortaleza (CEEU), Macapá (MAPA), Manaus (NAUS), Maringa (PRMA),Natal (RNNA), Recife (RECF), Rio Branco (RIOB), Porto Alegre (POAL), Porto Velho (POVE), Presidente Prudente (PPTE), Salvador (SAVO), São Luis (SALU), Santa Maria (SMAR), São Paulo (POLI), Rio de Janeiro (ONRJ RIOB y RIOD), Palmas (TOPL), Vitória (CEFE), Imbituba (IMBT) y Campos de Goytacazes (RJCG).

#### URUGUAY

El servicio Geográfico Militar brinda el servicio de correcciones diferenciales a tiempo real desde el año 2009. A través de su caster, se transmiten correcciones de las 7 estaciones GNSS disponibles en el país: UYMO, UYLP, UYRO, UYDU,UYSO, UYPA, además de las soluciones de red: VRS, FKP, MAX e i-MAX.

#### ARGENTINA

El Instituto Geográfico Nacional ofrece el servicio RAMSAC-NTRIP a través del cual las estaciones pertenecientes a la red RAMSAC, transmiten sus correcciones. En la información brindada por el IGN, se observa que 29 estaciones transmiten hoy a través del caster nacional, 3 estaciones lo hacen directamente al caster del IGS (LPGS,RIO2 y UNAS), y algunas como UNRO y UCOR transmiten simultáneamente a ambos caster y a los propios de sus Universidades. Se detalló además que todas las estaciones cuentan con conexión de banda ancha y en cuanto a la publicación de los streams en el Caster SIRGAS, se podrían poner a disposición únicamente aquellas estaciones con NTRIP Server disponible (ejemplo Trimble NETR9).

## **ANEXO III: DETALLE DE LOS CASTERS EN LA REGIÓN**

CASTER NACIONALES

RBMC-IP (Brasil) Dirección IP: 186.228.51.52 Puerto: 2101 Software utilizado: NTRIP Caster 1.5.8/1.0 Cantidad de estaciones: 45 Formato: RTCM 3.0 Otros productos: -Correcciones de órbitas y relojes: SIRGAS200001 (GPS+GLO), SIRGAS200002 (GPS), IGS03 -Efemérides: RTCM3EPH Datos de acceso: Solicitud de registro de usuarios en http://www.ibge.gov.br/espanhol/geociencias/geodesia/rbmc/ntrip/cadastro.php Marco de Referencia: SIRGAS2000 Época: 2000.4 URL: http://www.ibge.gov.br/espanhol/geociencias/geodesia/rbmc/ntrip/

REGNA-ROU SGM (URUGUAY) Dirección IP: 200.40.69.58 Puerto: 8081 Software utilizado: GNSS Spider/1.0 Cantidad de estaciones: 7 Formato: RTCM 3.0- 2.3 Otros productos: -Correcciones de red: VRS, FKP, MAX, i-MAX Datos de acceso: no requiere registro de usuarios. Marco de Referencia: ROU98 / SIRGAS-ROU98 Época: 1995.4 URL: http://www.sgm.gub.uy/geoportal/index.php/estaciones-referencia/srv-tr

RAMASAC-NTRIP (Argentina) Dirección IP: 190.220.8.208 Puerto: 2101 Software utilizado: NTRIP Caster 2.0.14/2.0 Cantidad de estaciones: 22 Formato: RTCM 3.0- 2.3 Datos de acceso: -usuario: ramsac-ntrip -contraseña: ign\_argentina\_2010 Marco de Referencia: POSGAR07 Época: 2006.6 URL: http://www.ign.gob.ar/AreaProfesional/Geodesia/RamsacNtrip

PRSN- UNIVERSIDAD DE PUERTO RICO Dirección IP: gps1.uprm.edu / 136.145.162.224

Puerto: 2101 Software utilizado: NTRIP Caster Professional 2.0.15/2.0 Cantidad de estaciones: 13 (de Puerto Rico, Costa Rica, Nicaragua, Jamaica, Curacao, St Thomas) Otros productos: -Correcciones de órbitas y relojes: CLK11 BRDC\_APC\_ITRF -Efemérides: EPH Assisted-GNSS Formato: RTCM 3.0 URL: http://prsn.uprm.edu

IGN-Perú Dirección IP: 190.12.71.75 Puerto: 2101 URL: http://ign.gob.pe FUERA DE FUNCIONAMIENTO

## **CASTERS DE SIRGAS**

UNIVERSIDAD NACIONAL DE ROSARIO (UNR-ARGENTINA) Dirección IP: 200.3.123.65 Puerto: 2101 Software utilizado: NTRIP Caster Professional 2.0.15/2.0 Cantidad de estaciones: 7 Otros productos: -Correcciones de órbitas y relojes: SIRGAS2000, SIRGAS95, IGS03 -Efemérides: RTCM3EPH Formato: RTCM 3.0 - 2.3 Datos de acceso: Solicitud de registro de usuarios en http://www.fceia.unr.edu.ar/gps/caster/caster-user.php URL: http://www.fceia.unr.edu.ar/gps/caster/

UNIVERSIDAD DE LA REPUBLICA (UDELAR- URUGUAY) Dirección IP: gps.fing.edu.uy Puerto: 8081 Software utilizado: NTRIP Caster Professional 2.0.15/2.0 Cantidad de estaciones: 1 Datos de acceso: sin registro URL: